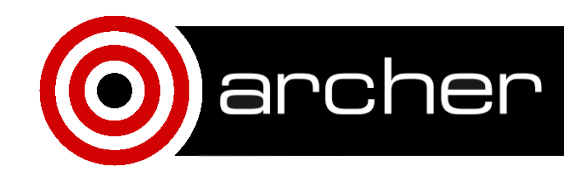

# **KNL Performance** Comparison: *LAMMPS*

March 2017

# 1. **Compilation, Setup and Input**

## **Compilation**

You can obtain a copy of LAMMPS from the official repository: git clone http://git.icms.temple.edu/lammps-ro.git lammps

The modules and library versions used to compile LAMMPS are shown in the table below:

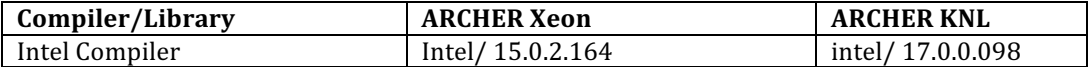

and the following user changes to the Makefile scripts were required

#### **ARCHER**

```
CC = CCOPTFLAGS = -xHost -O2 -fp-model fast=2 -no-prec-div -qoverride-limits
CCFLAGS = -g -qopenmp -DLAMMPS_MEMALIGN=64 -qno-offload -fno-alias -
ansi-alias -restrict $(OPTFLAGS)
SHFLAGS =DEPFLAGS = -M
LINK = CC -dynamic
LINKFLAGS = -O2 -g -qopenmp $(OPTFLAGS)
LIB = -1tbbmalloc
SIZE = size
ARCHIVE = ar
ARFLAGS = -rcSHLIBFLAGS = -shared
KNL
CC = CCOPTFLAGS = -xMIC-AVX512 -O2 -fp-model fast=2 -no-prec-div -qoverride-
limits
CCFLAGS = -O2 -qopenmp -DLAMMPS_MEMALIGN=64 -qno-offload \
                -fno-alias -ansi-alias -restrict
SHFLAGS =
DEPFLAGS = -M
LINK = CCLINKFLAGS = -O2 -g -qopenmp
LIB =SIZE =ARCHIVE = ar
ARFLAGS = -rcSHLIBFLAGS = -shared
SHLIBFLAGS = -shared
```
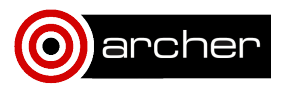

Once the previous changes have been completed, we can procced to configure LAMMPS:

```
make package-status
#Add the new makefile to the list
make makelist
#Add modules to the install list
make yes-asphere yes-body yes-class2 yes-colloid yes-compress yes-
coreshell yes-dipole yes-fld yes-granular yes-mc yes-misc yes-
mpiio yes-opt yes-peri yes-qeq yes-replica yes-rigid yes-shock yes-
snap yes-srd yes-xtc yes-kspace yes-manybody yes-misc yes-molecule
```
make yes-user-omp yes-user-intel

and finally build it with

make knl

## **Setup**

ARCHER KNL nodes in "quad\_100" mode were used in all cases.

## **Input**

We have used the Intel input data provided in the LAMMPS USER-INTEL package (located at src/USER-INTEL/TEST) with 512000 atoms and 7900 timsteps:

- Lennard-Jones potential benchmarks (in.intel.lj) using "-v m 0.1" at run time and "atom\_modify sort 100 2.8" was added to the input script.
- Stillinger-Weber potential (in.intel.sw) run using "-v m 0.1". For KNL, "atom\_modify sort 100 4.77" was added to the input script.
- Tersoff potential (in.intel.tersoff) was run using "-v m 0.2". For KNL, "atom\_modify sort 100 4.2" was added to the input script.

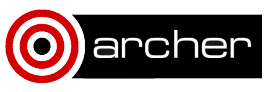

# **2. Performance Data**

Figure 1 represents the best performance obtained of the Lennard-Jones potential benchmark for each user package on an ARCHER -Xeon and -KNL node. This means that each bar of Figure 1 may have a different combination of MPI processes, OpenMP threads (T) and hyperthreads (HT).

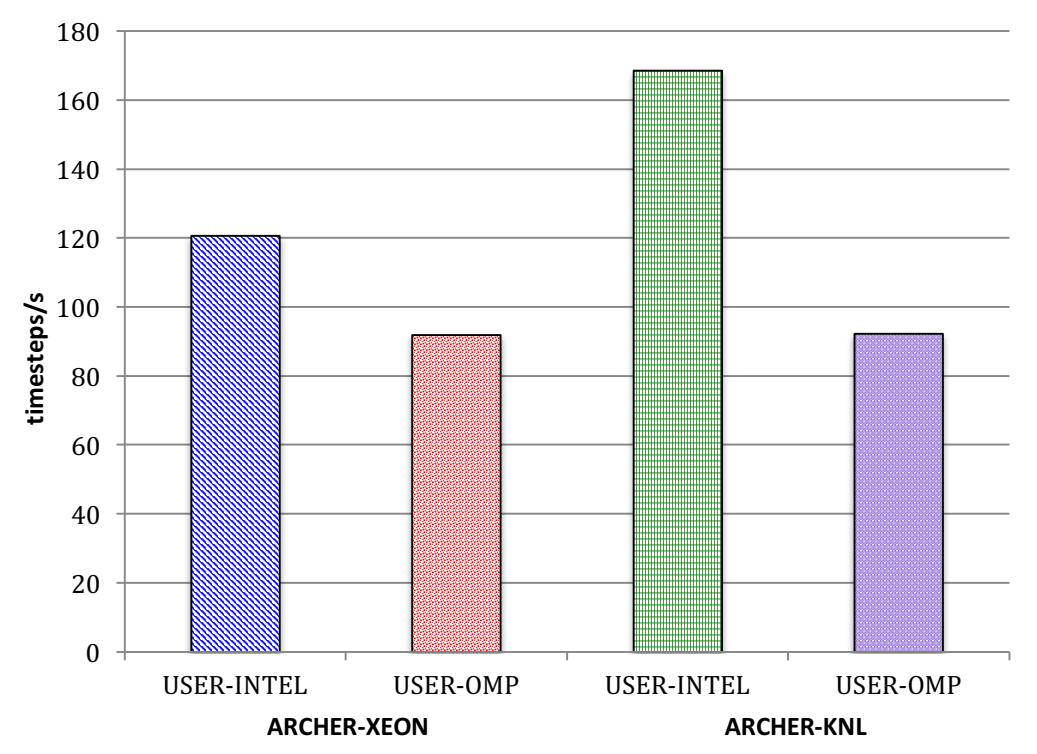

**Figure 1 -Performance for the Lennard-Jones potential benchmarks run on a single ARCHER Xeon** and **KNL** node.

The legend of this graph is as follow:

### **ARCHER-Xeon**

- USER-INTEL: 48 MPI processes, 1 OpenMP thread and 2 hyperthread.
- USER-OMP: 48 MPI processes, 1 OpenMP thread and 2 hyperthread.

## **ARCHER-KNL**

- **USER-INTEL:** 128 MPI processes, 1 OpenMP thread and 2 hyperthreads.
- **USER-OMP**: 64 MPI processes, 4 OpenMP thread and 4 hyperthreads.

Similarly, Figure 2 shows only the best performance for the Stillinger-Weber potential benchmark on a single ARCHER -Xeon and -KNL node.

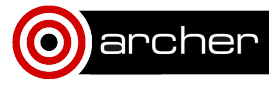

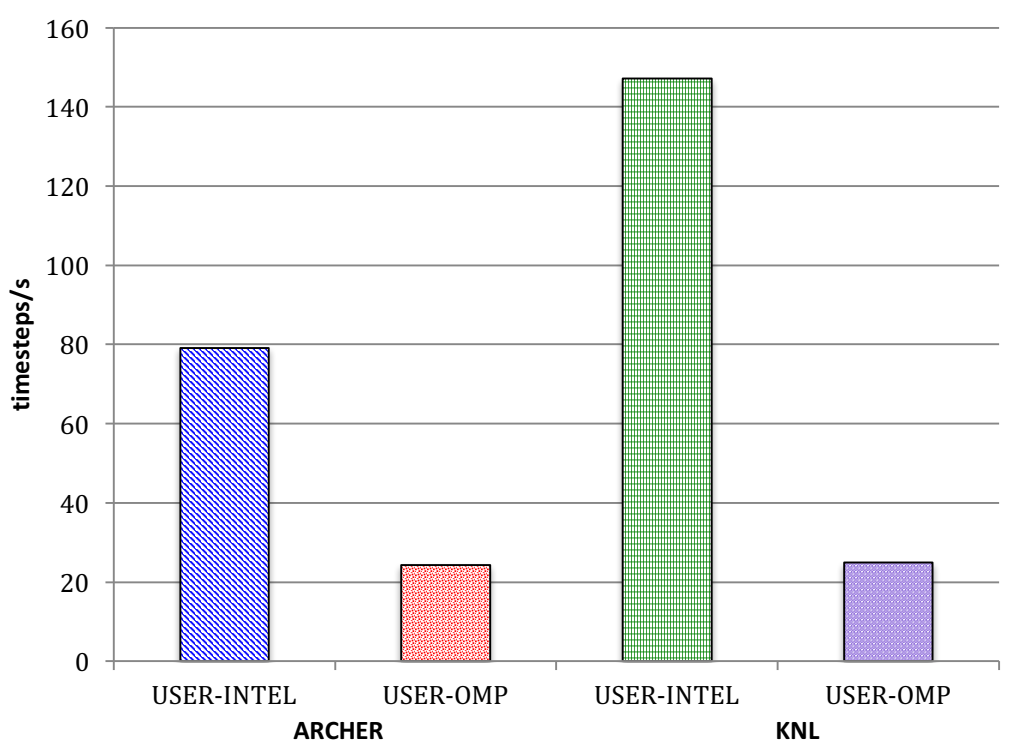

**Figure 2 - Performance for the Stillinger-Weber potential benchmark run on a single ARCHER -Xeon** and -KNL node.

The legend of Figure 2:

#### **ARCHER-Xeon**

- USER-INTEL: 48 MPI processes, 1 OpenMP thread and 2 hyperthread.
- **USER-OMP**: 48 MPI processes, 1 OpenMP thread and 2 hyperthread.
- **ARCHER-KNL**
	- USER-INTEL: 64 MPI processes, 4 OpenMP thread and 4 hyperthreads.
	- USER-OMP: 64 MPI processes, 4 OpenMP thread and 4 hyperthreads

Finally, Figure 3 shows the best performance for the Tersoff potential. The legend of this graph is as follow:

#### **ARCHER-Xeon**

- **USER-INTEL:** 48 MPI processes, 1 OpenMP thread and 2 hyperthread.
- **USER-OMP**: 48 MPI processes, 1 OpenMP thread and 2 hyperthread. **ARCHER-KNL**
	- **USER-INTEL:** 64 MPI processes, 4 OpenMP thread and 4 hyperthreads.
	- **USER-OMP**: 64 MPI processes, 4 OpenMP thread and 4 hyperthreads

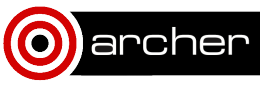

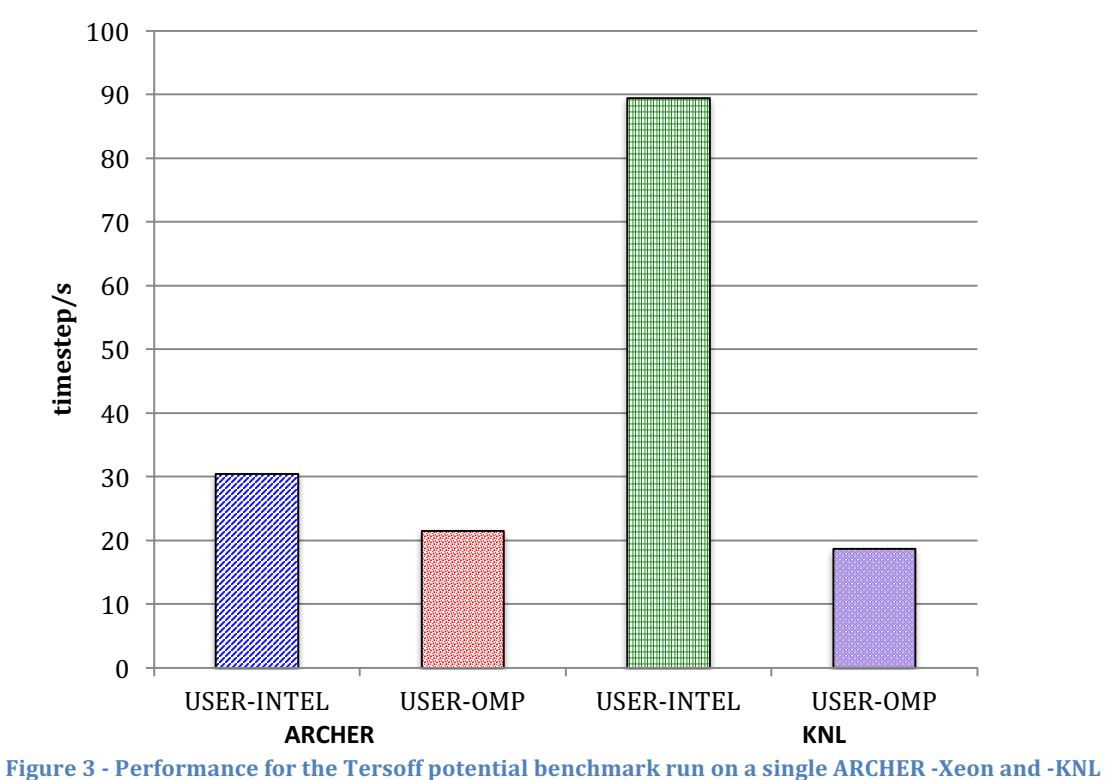

**node.**

We have also run the benchmarks on a multi-node mode for both USER-INTEL and USER-OMP packages. The performance figures of the Lennard-Jones benchmark with USER-OMP are shown in Figure 4.

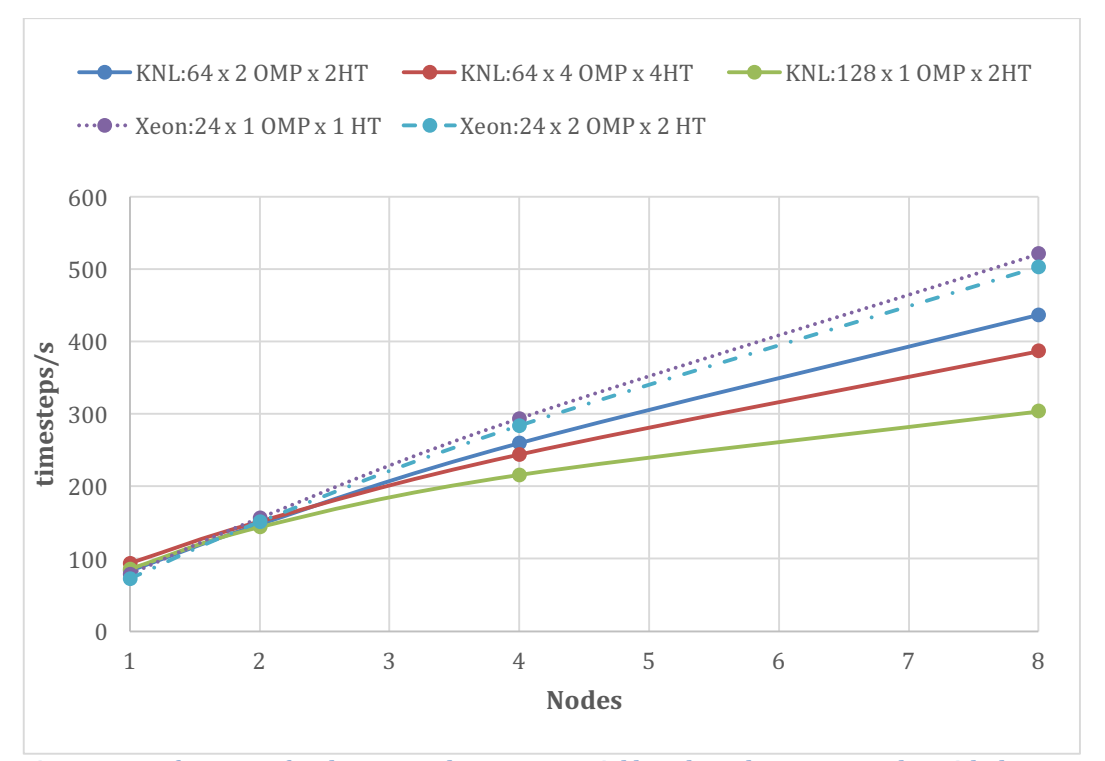

**Figure 4 - Performance for the Lennard-Jones potential benchmark run on 8 nodes with the USER-OMP** package. Dashed lines correspond to the Xeon performance whereas the solid lines represent the **KNL** performance

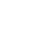

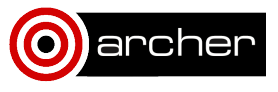

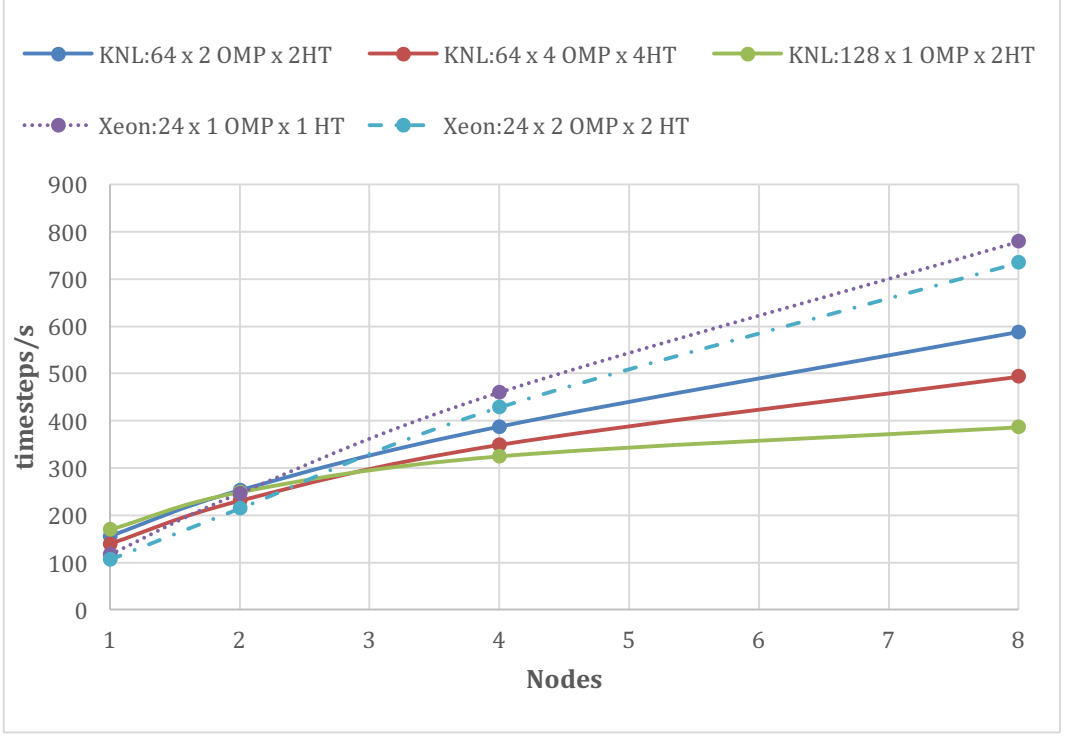

Similarly, Figure 5 shows the performance results of the Lennard-Jones benchmark run with the USER-INTEL package.

**Figure 5 - Performance for the Lennard-Jones potential benchmark run on ARCHER -Xeon and -KNL** in multi-node mode with the USER-INTEL package. Dashed lines correspond to the Xeon performance whereas the solid lines represent the KNL performance.

Figure 6 - Performance for the Stillinger-Weber potential benchmark run on ARCHER -Xeon and -KNL in multi-node mode with the USER-OMP package. Dashed lines correspond to the Xeon performance whereas the solid lines represent the KNL performance. Figure 6 and Figure 7 show the performance ofr the Stillinger-Weber potential benchmark.

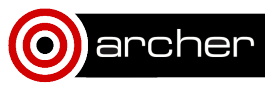

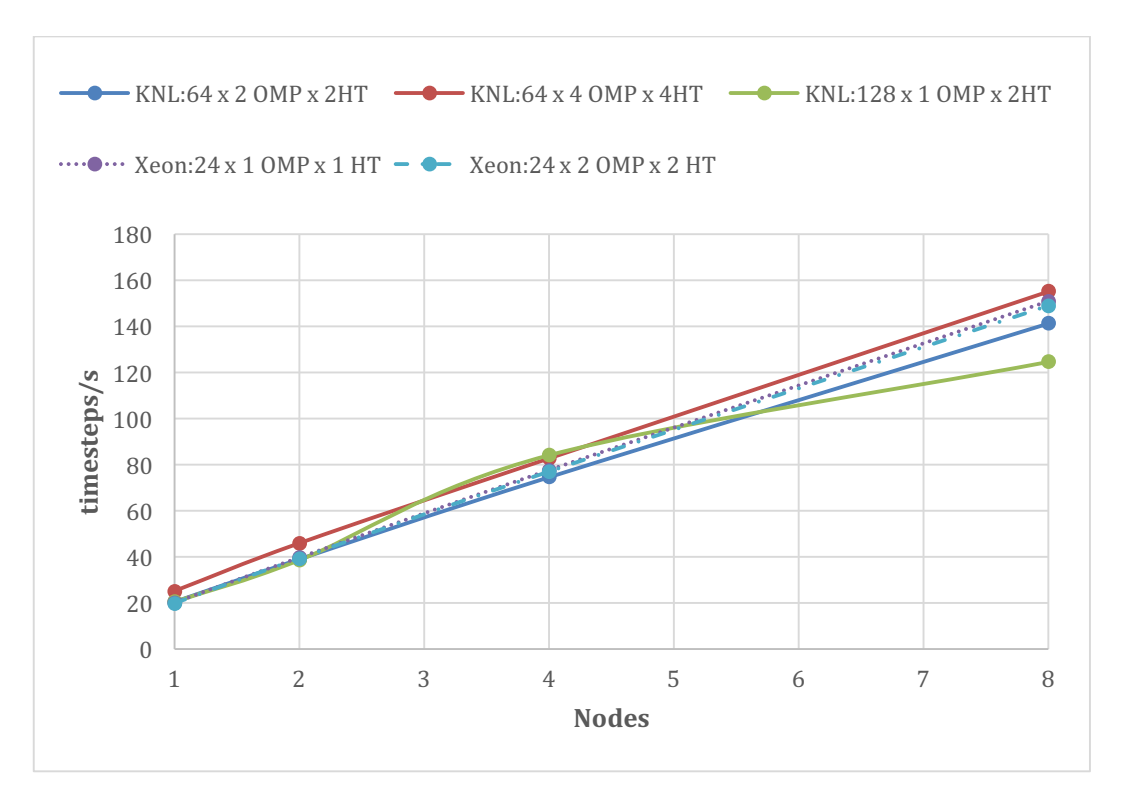

Figure 6 - Performance for the Stillinger-Weber potential benchmark run on ARCHER -Xeon and -KNL in multi-node mode with the USER-OMP package. Dashed lines correspond to the Xeon **performance whereas the solid lines represent the KNL performance.** 

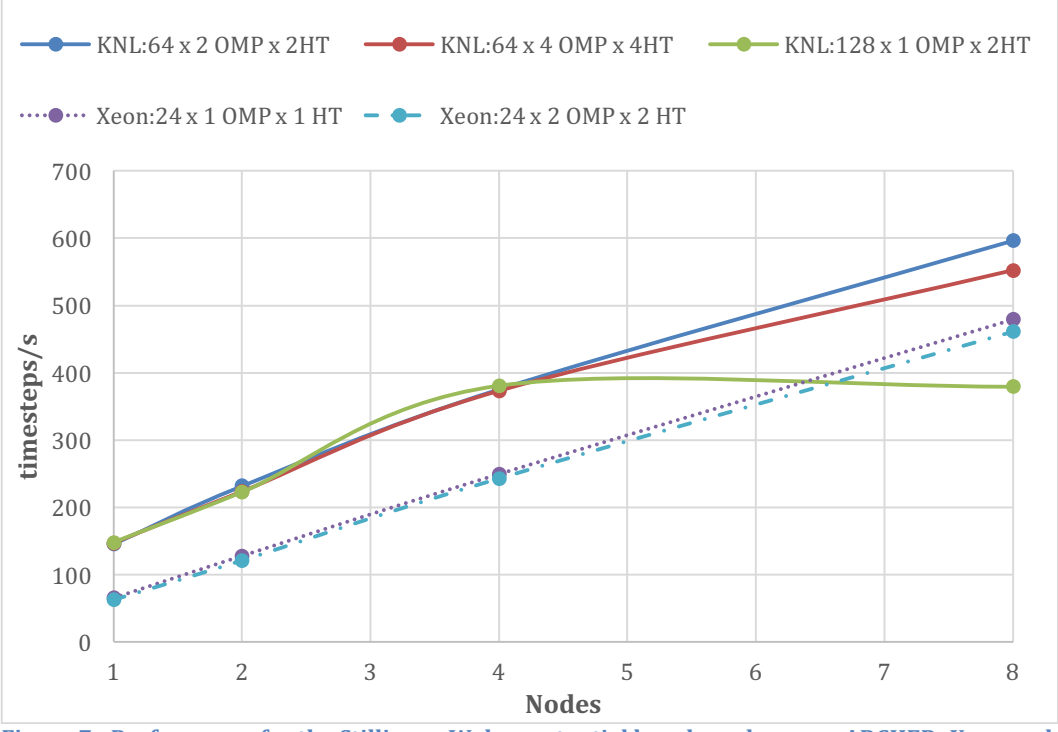

Figure 7 - Performance for the Stillinger-Weber potential benchmark run on ARCHER -Xeon and -KNL in multi-node mode with the USER-INTEL package. Dashed lines correspond to the Xeon performance whereas the solid lines represent the KNL performance.

Finally, Figure 8 and Figure 9 represent the performance figures for the Tersoff potential benchmarks.

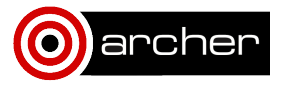

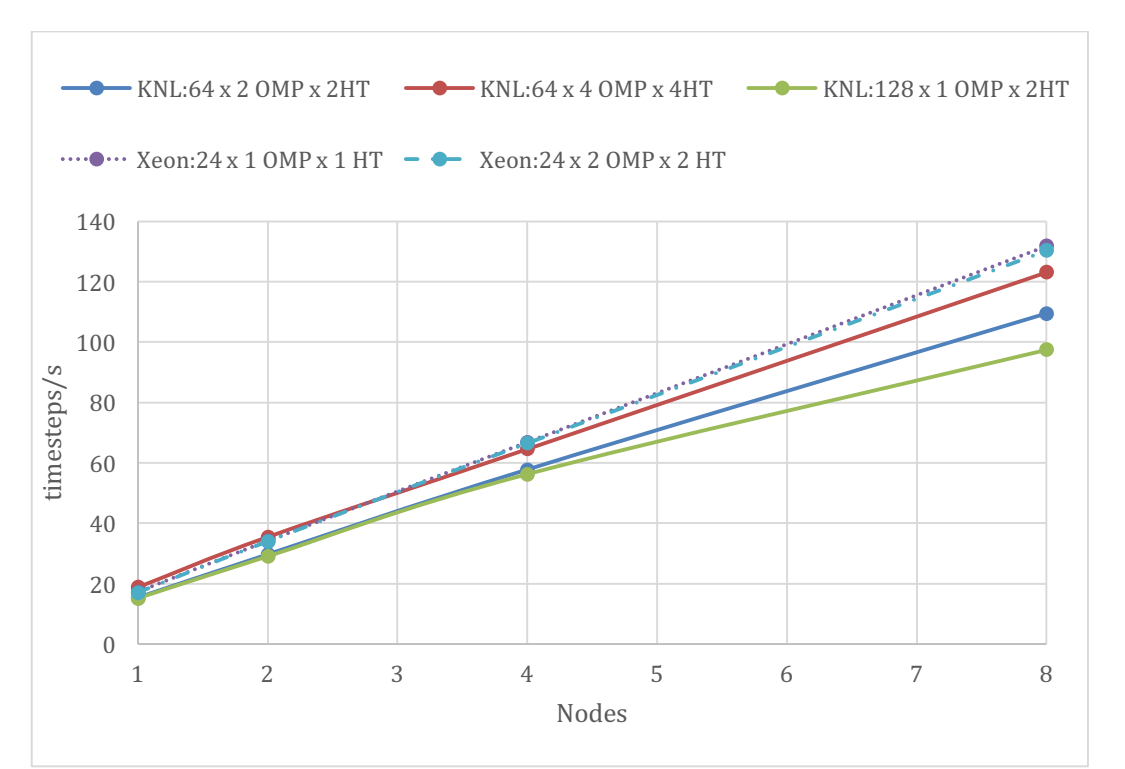

**Figure 8 - Performance for the Tersoff potential benchmark run on ARCHER -Xeon and -KNL in multi**node mode with the USER-OMP package. Dashed lines correspond to the Xeon performance whereas the solid lines represent the KNL performance.

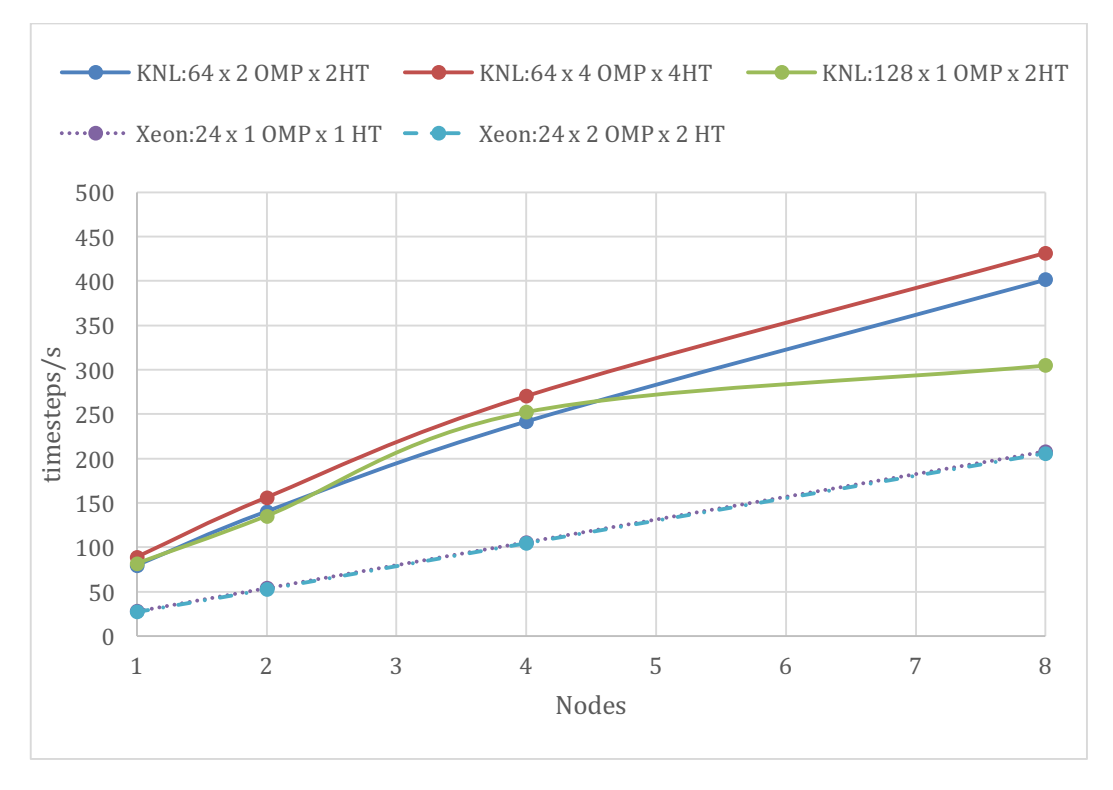

Figure 9 - Performance for the Tersoff potential benchmark run on ARCHER -Xeon and -KNL in multinode mode with the USER-INTEL package. Dashed lines correspond to the Xeon performance whereas the solid lines represent the KNL performance.

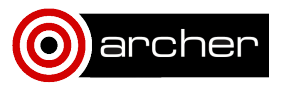

# **3. Summary and Conclusions**

- Results are strongly dependent on the benchmark case.
- KNL performs better than Xeon on all single node cases.
- The USER-INTEL package gives the best performance in all cases.
- The  $64$  MPI processes x  $4$  HT x  $4$  T and the  $64$  MPI processes x  $2$  HT x  $2$  T combinations seem to provide the best performance in all KNL benchmarks.
- KNL shows better performance than Xeon for the Stillinger-Weber and Tersoff benchmarks (USER-INTEL), but it is not the case for the Lennard-Jones benchmarks where Xeon's performance seems to overcome KNL's performance.

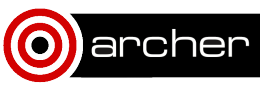

# **4. Full Performance Results**

## **KNL**

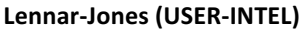

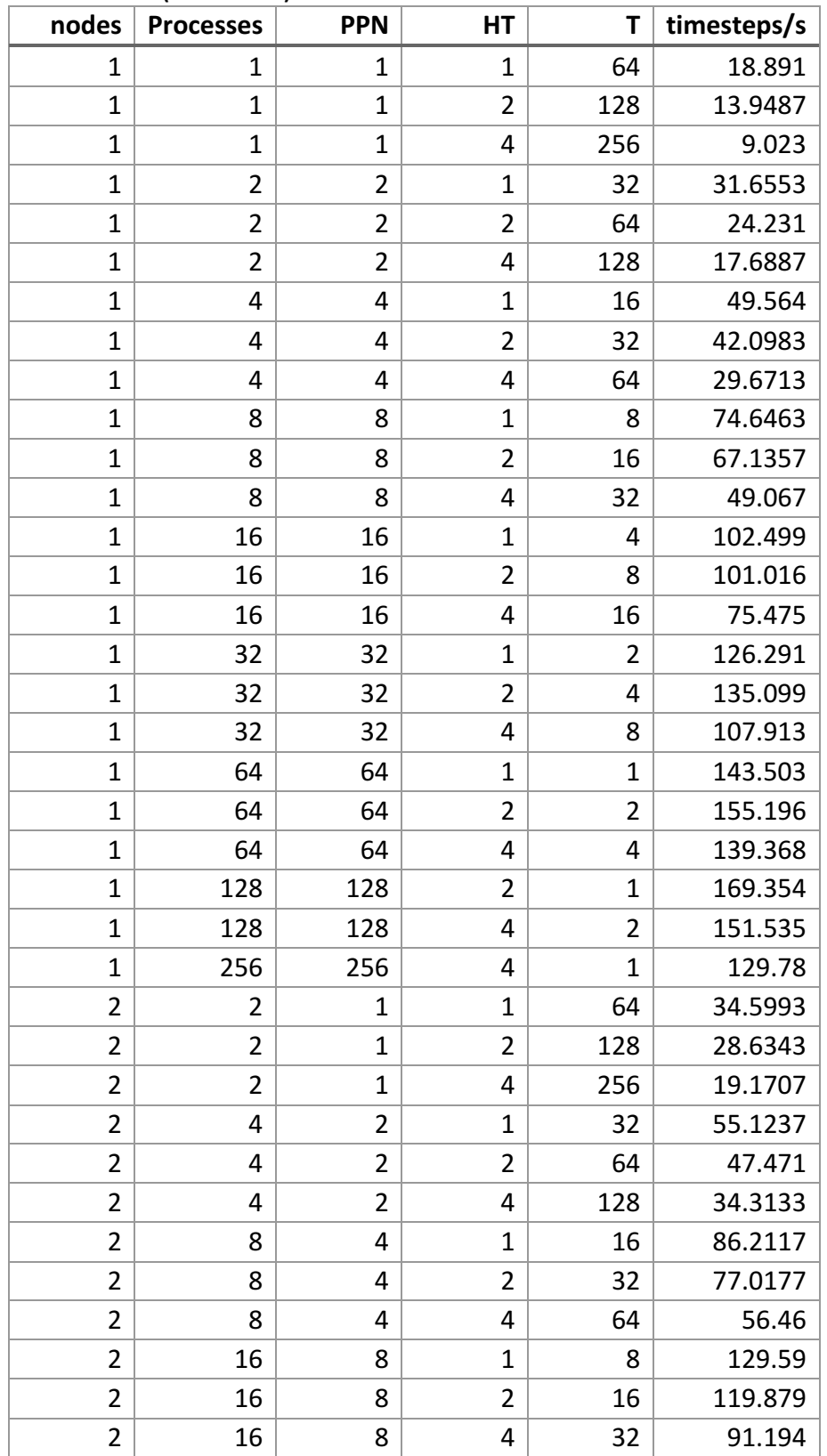

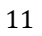

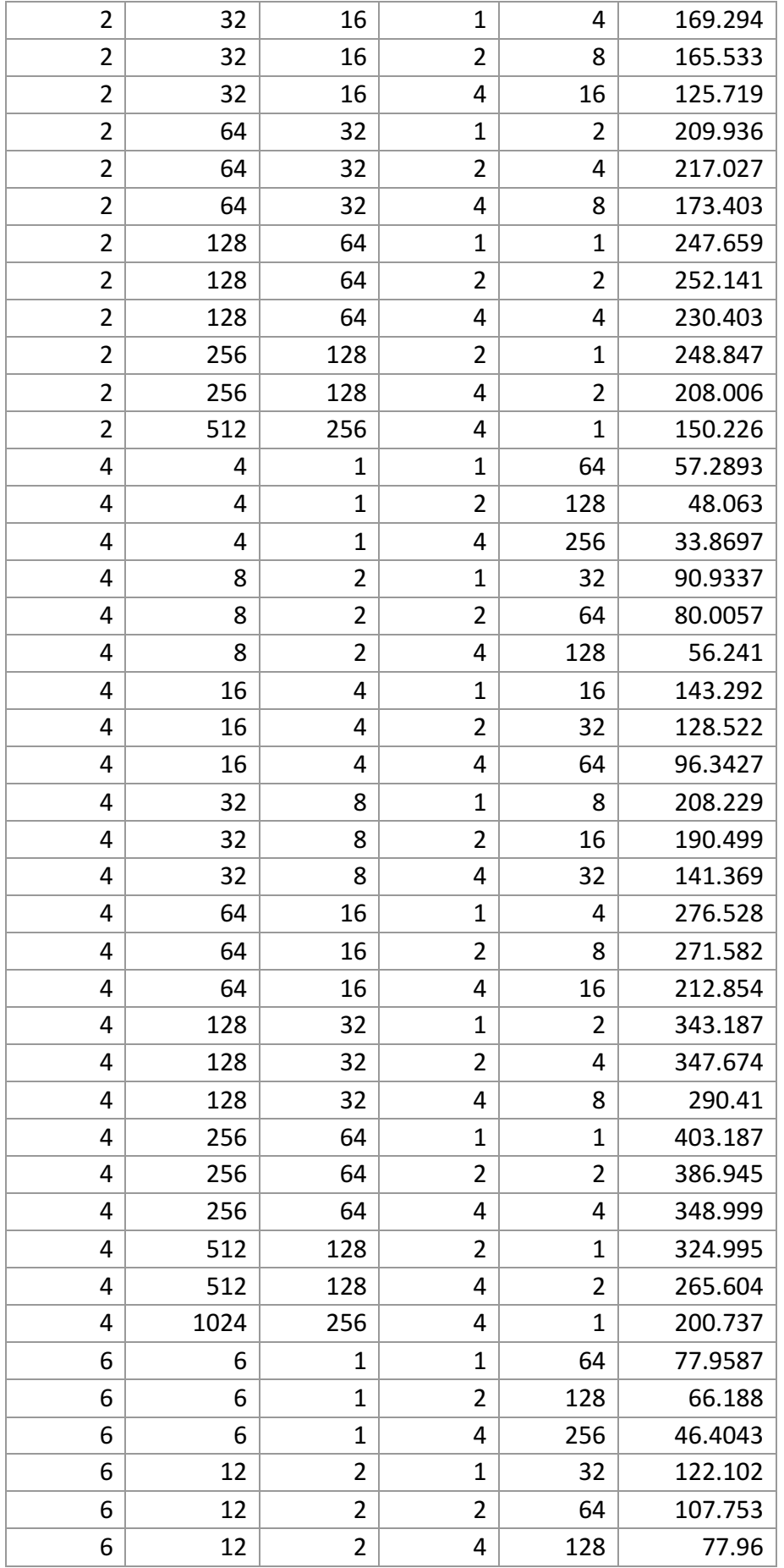

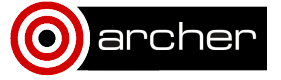

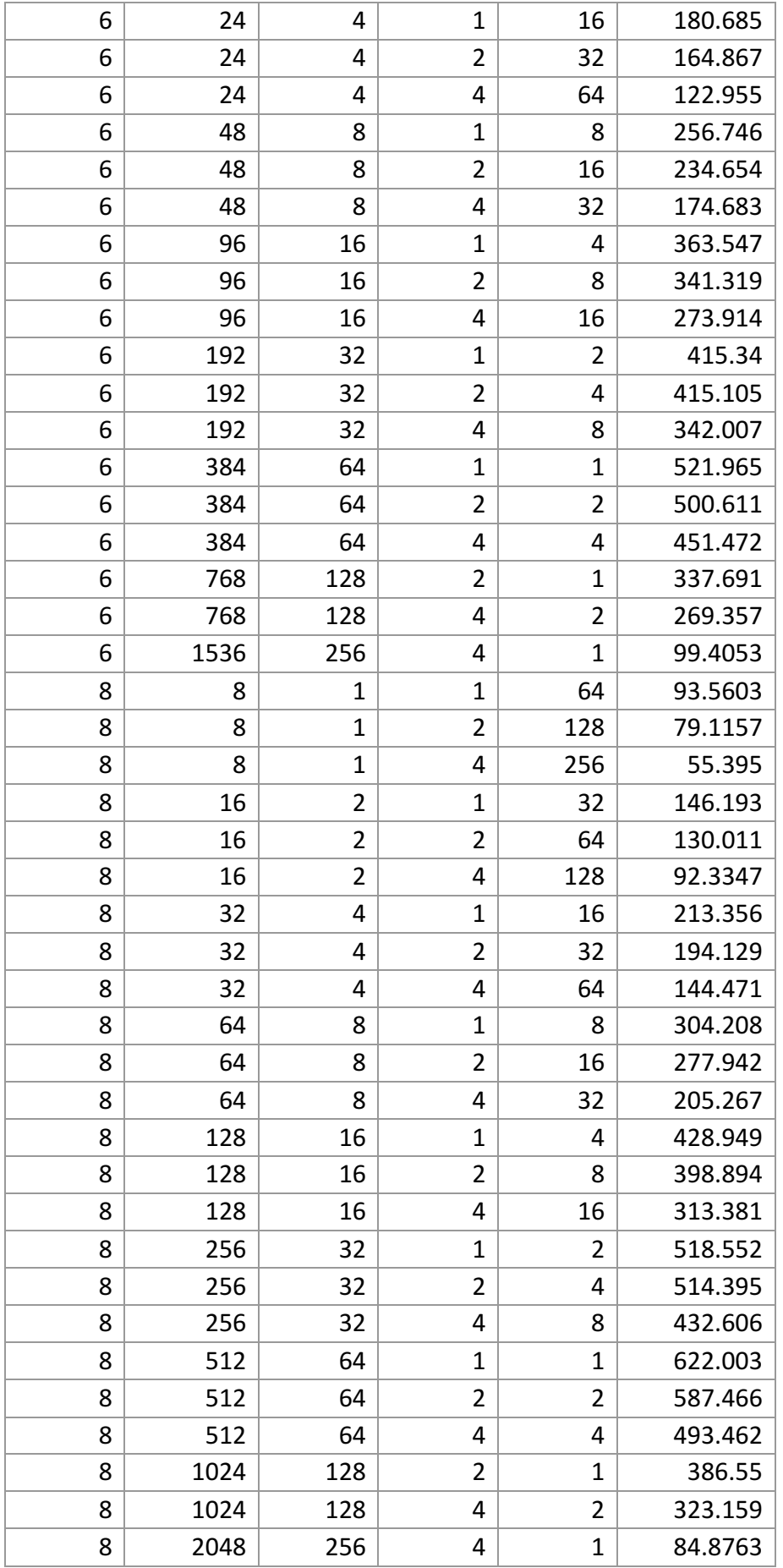

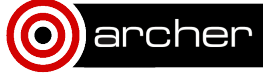

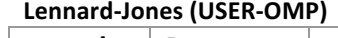

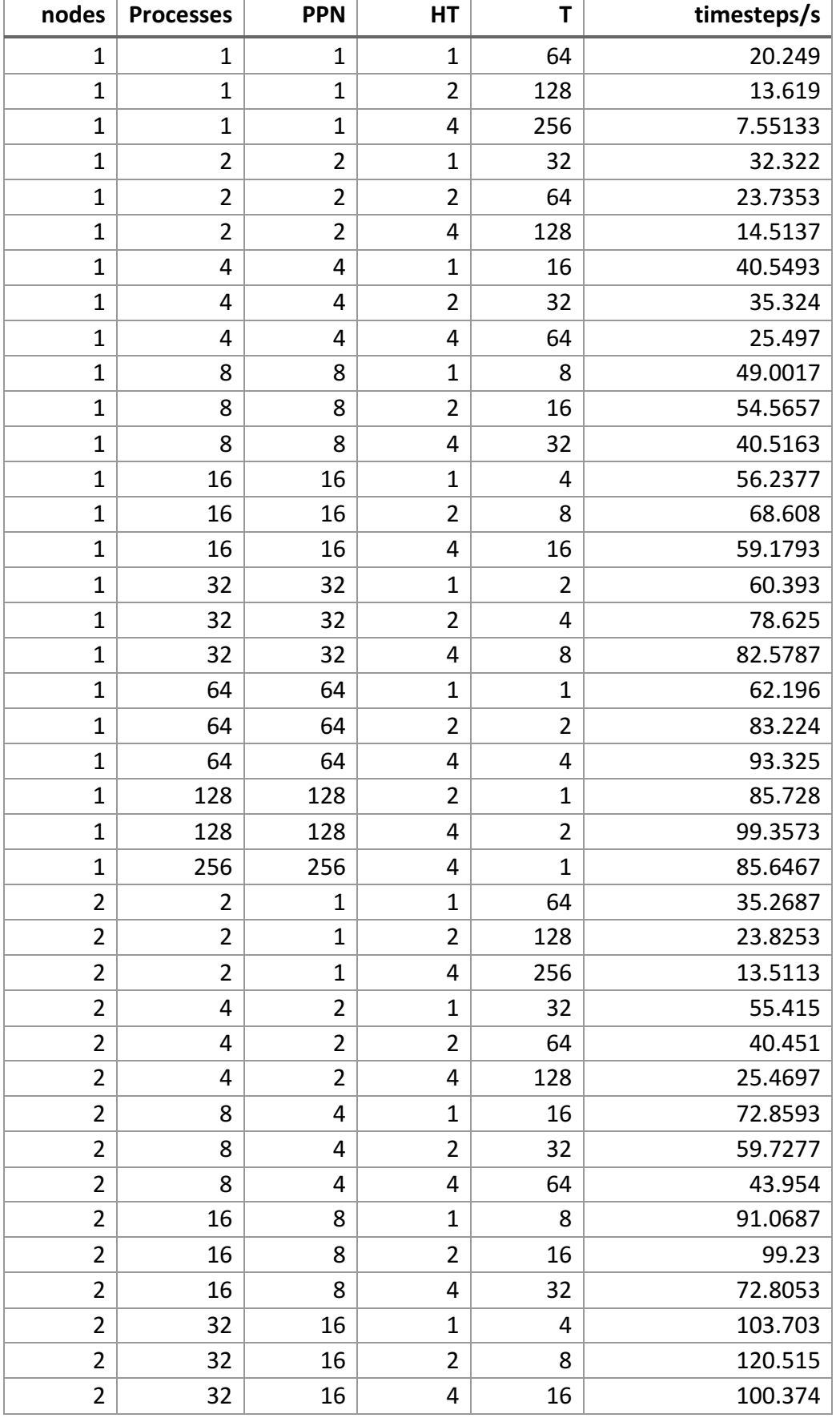

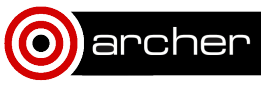

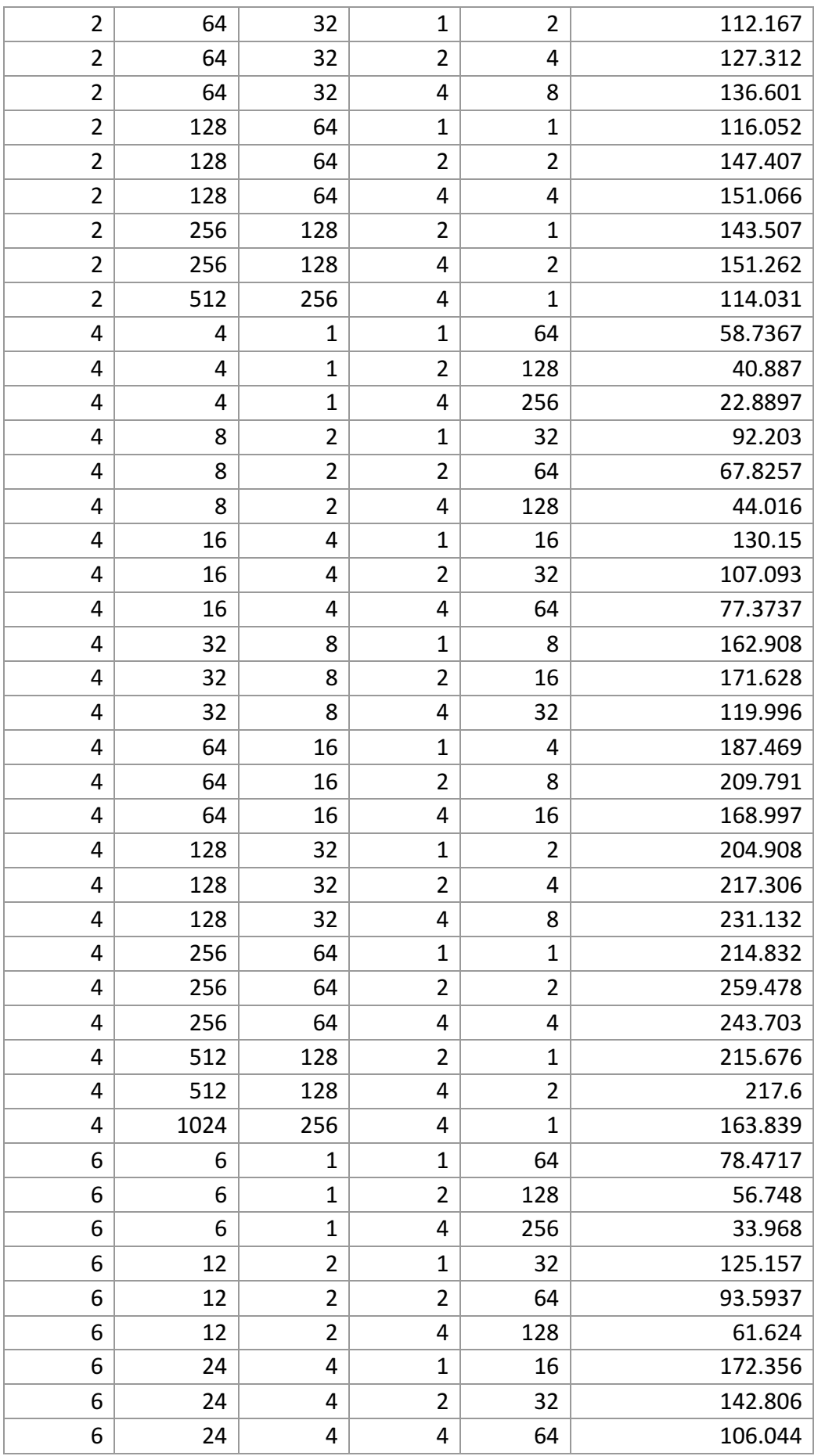

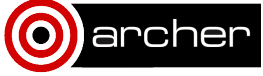

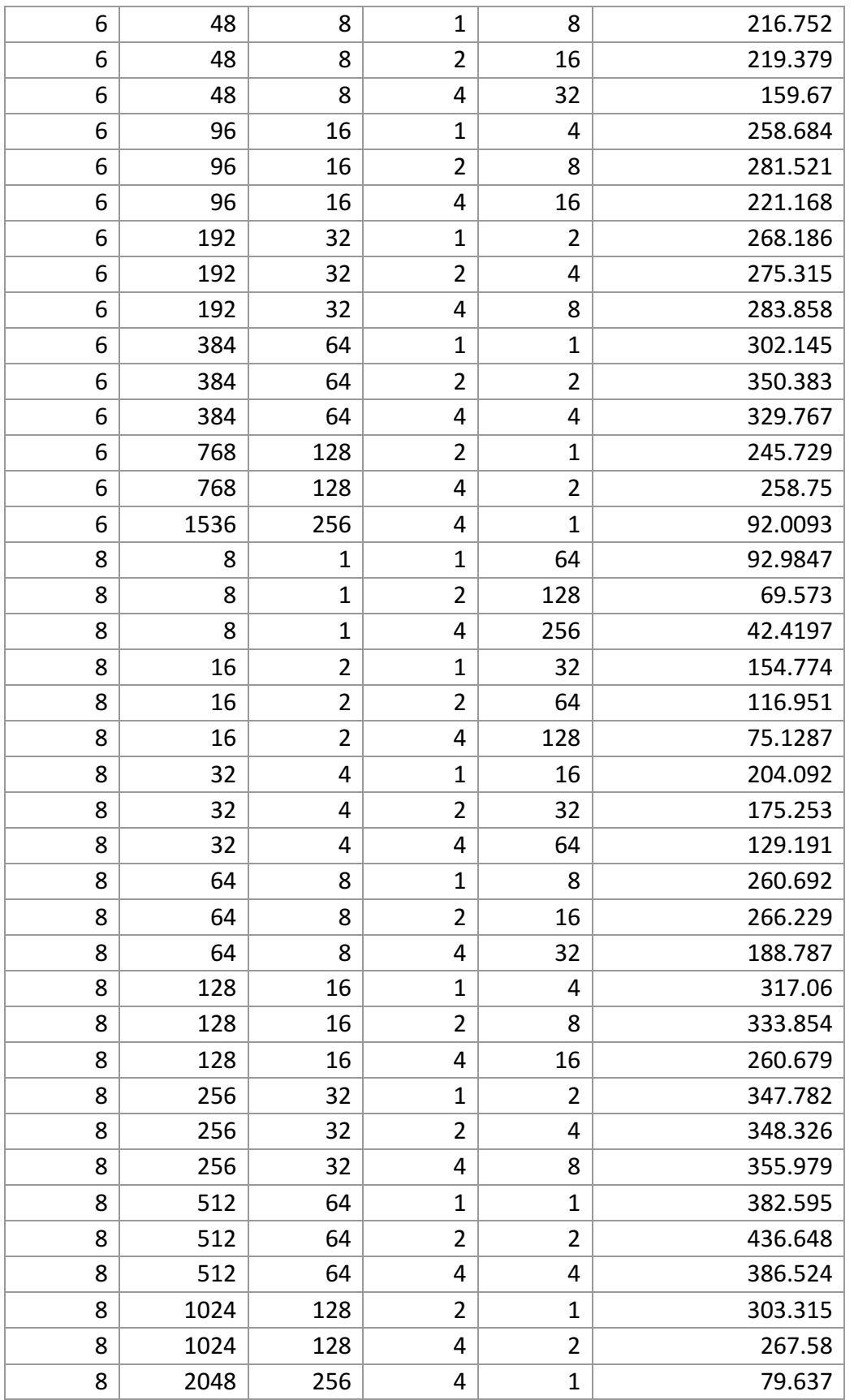

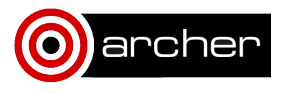

**Stillinger- Weber (USER-INTEL)**

| nodes          | <b>Processes</b> | <b>PPN</b> | HT             | T              | timesteps/s |
|----------------|------------------|------------|----------------|----------------|-------------|
| $\mathbf{1}$   | 16               | 16         | $\mathbf 1$    | 4              | 91.984      |
| $\mathbf{1}$   | 32               | 32         | $\mathbf 1$    | $\overline{2}$ | 111.879     |
| $\mathbf{1}$   | 32               | 32         | $\overline{2}$ | 4              | 128.566     |
| $\mathbf{1}$   | 64               | 64         | $\mathbf 1$    | $\mathbf{1}$   | 123.306     |
| $\mathbf{1}$   | 64               | 64         | $\overline{2}$ | $\overline{2}$ | 145.901     |
| $\mathbf{1}$   | 64               | 64         | 4              | 4              | 147.208     |
| $\overline{1}$ | 128              | 128        | $\overline{2}$ | $\overline{1}$ | 148.079     |
| $\mathbf{1}$   | 128              | 128        | 4              | $\overline{2}$ | 148.288     |
| $\mathbf{1}$   | 256              | 256        | 4              | $\overline{1}$ | 128.02      |
| $\overline{2}$ | 32               | 16         | $\mathbf 1$    | 4              | 157.074     |
| $\overline{2}$ | 64               | 32         | $\mathbf 1$    | $\overline{2}$ | 186.589     |
| $\overline{2}$ | 64               | 32         | $\overline{2}$ | 4              | 211.761     |
| $\overline{2}$ | 128              | 64         | $\mathbf 1$    | $\overline{1}$ | 209.495     |
| $\overline{2}$ | 128              | 64         | $\overline{2}$ | $\overline{2}$ | 232.026     |
| $\overline{2}$ | 128              | 64         | 4              | 4              | 223.668     |
| $\overline{2}$ | 256              | 128        | $\overline{2}$ | $\mathbf{1}$   | 222.706     |
| $\overline{2}$ | 256              | 128        | 4              | $\overline{2}$ | 197.047     |
| $\overline{2}$ | 512              | 256        | 4              | $\mathbf 1$    | 211.564     |
| 4              | 64               | 16         | $\mathbf 1$    | 4              | 261.159     |
| 4              | 128              | 32         | $\mathbf 1$    | $\overline{2}$ | 301.125     |
| 4              | 128              | 32         | $\overline{2}$ | 4              | 323.425     |
| 4              | 256              | 64         | $\mathbf 1$    | $\mathbf{1}$   | 361.489     |
| 4              | 256              | 64         | $\overline{2}$ | $\overline{2}$ | 375.638     |
| 4              | 256              | 64         | 4              | 4              | 373.166     |
| 4              | 512              | 128        | $\overline{2}$ | $\mathbf{1}$   | 380.871     |
| 4              | 512              | 128        | 4              | 2              | 362.321     |
| 4              | 1024             | 256        | 4              | $\overline{1}$ | 84.9583     |
| 6              | 96               | 16         | 1              | 4              | 325.876     |
| 6              | 192              | 32         | $\mathbf 1$    | $\overline{2}$ | 397.289     |
| 6              | 192              | 32         | $\overline{2}$ | 4              | 418.289     |
| 6              | 384              | 64         | $\mathbf 1$    | $\mathbf{1}$   | 471.117     |
| 6              | 384              | 64         | $\overline{2}$ | $\overline{2}$ | 475.556     |
| 6              | 384              | 64         | 4              | $\overline{4}$ | 459.005     |
| 6              | 768              | 128        | $\overline{2}$ | $\mathbf 1$    | 309.056     |
| 6              | 768              | 128        | 4              | $\overline{2}$ | 275.836     |
| 6              | 1536             | 256        | 4              | $\mathbf 1$    | 70.8533     |
| 8              | 128              | 16         | $\mathbf 1$    | 4              | 381.025     |
| 8              | 256              | 32         | $\mathbf{1}$   | $\overline{2}$ | 471.155     |
| 8              | 256              | 32         | $\overline{2}$ | $\overline{4}$ | 497.012     |
| 8              | 512              | 64         | $\mathbf{1}$   | 1              | 600.178     |

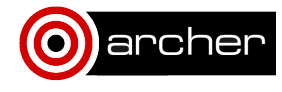

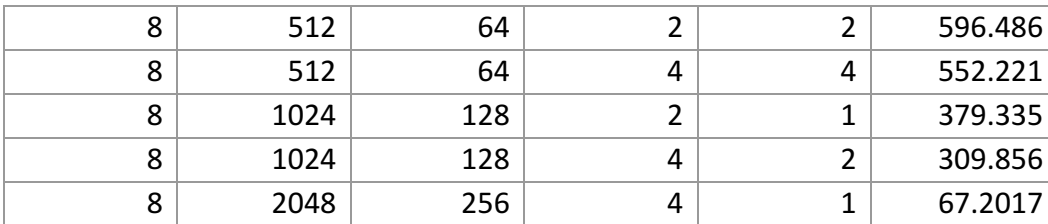

# **Stillinger-Weber (USER-OMP) nodes Processes PPN HT T timesteps/s**  $1 | 16 | 16 | 1 | 4 | 12.6607$ 1 32 32 1 2 12.865 1 32 32 2 4 20.044  $1$  64 64 1 1 12.9327 1 64 64 2 2 20.503 1 64 64 4 4 25.066  $1 \quad 128 \quad 128 \quad 2 \quad 1 \quad 20.4987$  $1 | 128 | 128 | 4 | 25.0327$ 1 256 256 4 1 23.094  $2 | 32 | 16 | 1 | 4 | 24.5907$  $2 | 64 | 32 | 1 | 2 | 25.0103$  $2 | 64 | 32 | 2 | 4 | 35.4753$ 2 128 64 1 1 25.1397  $2 | 128 | 64 | 2 | 2 | 39.0193$ 2 128 64 4 4 45.864 2 256 128 2 1 38.6327  $2 | 256 | 128 | 4 | 2 | 45.5663$ 2 512 256 4 1 45.4727  $4$  64 16 16 1 47.2753  $4$  128 32 1 2 47.8377  $4 | 128 | 32 | 2 | 4 | 68.3067$ 4 256 64 1 1 48.7327 4 256 64 2 2 74.6163  $4 | 256 | 64 | 4 | 4 | 82.73$ 4 512 128 2 1 74.4233 4 512 128 4 2 84.188 4 | 1024 | 256 | 4 | 1 | 49.262 6 96 16 1 4 68.443 6 192 32 1 2 70.3827 6 192 32 2 4 94.5133 6 384 64 1 1 70.9083 6 384 64 2 2 107.173 6 384 64 4 4 114.463 6 768 128 2 1 95.8217

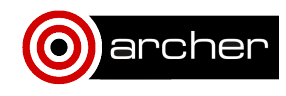

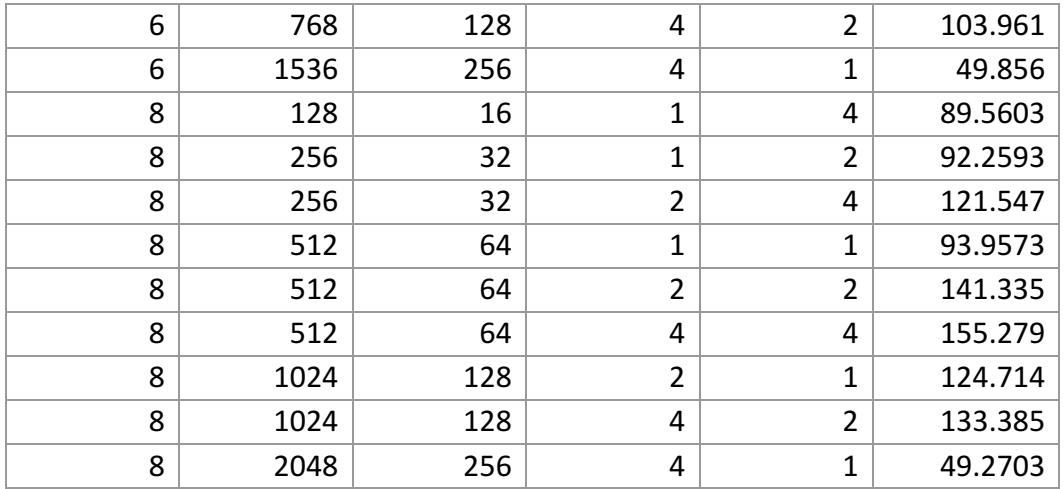

**Tersoff (USER-INTEL)**

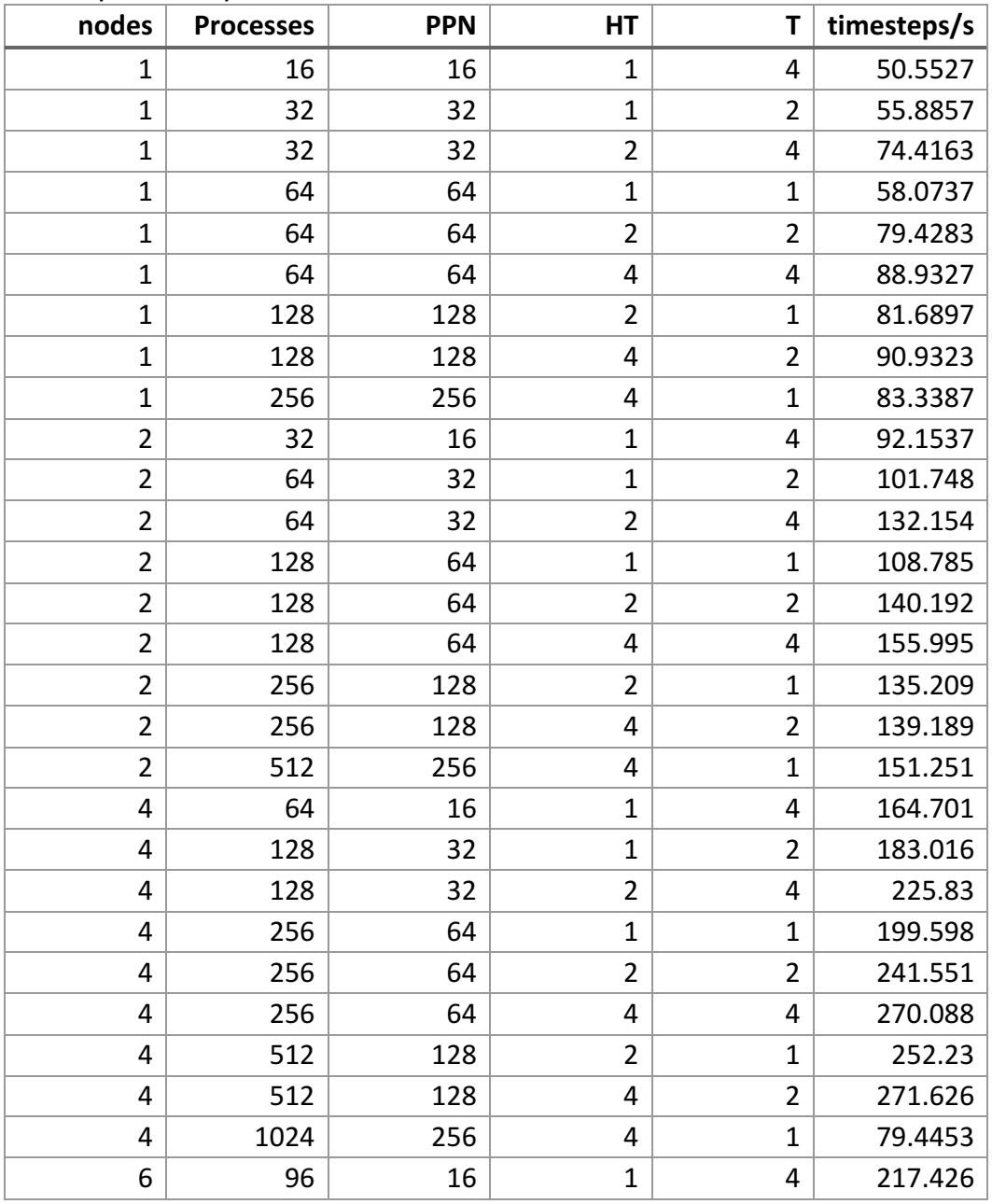

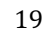

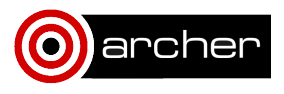

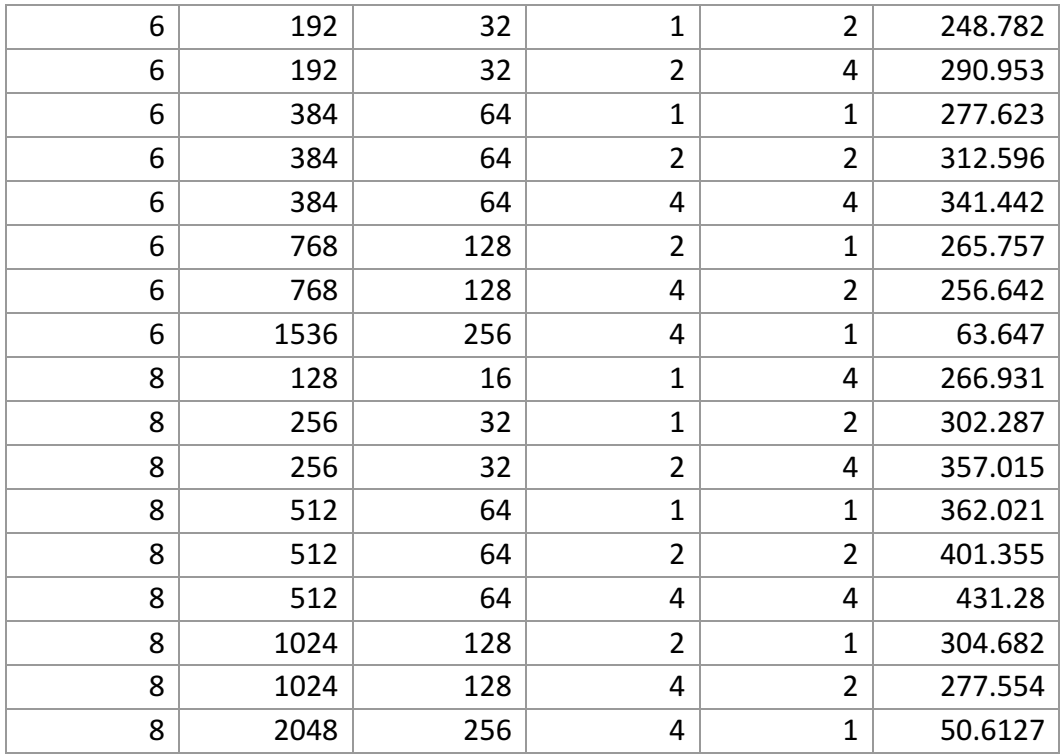

## Tersoff (USER-OMP)

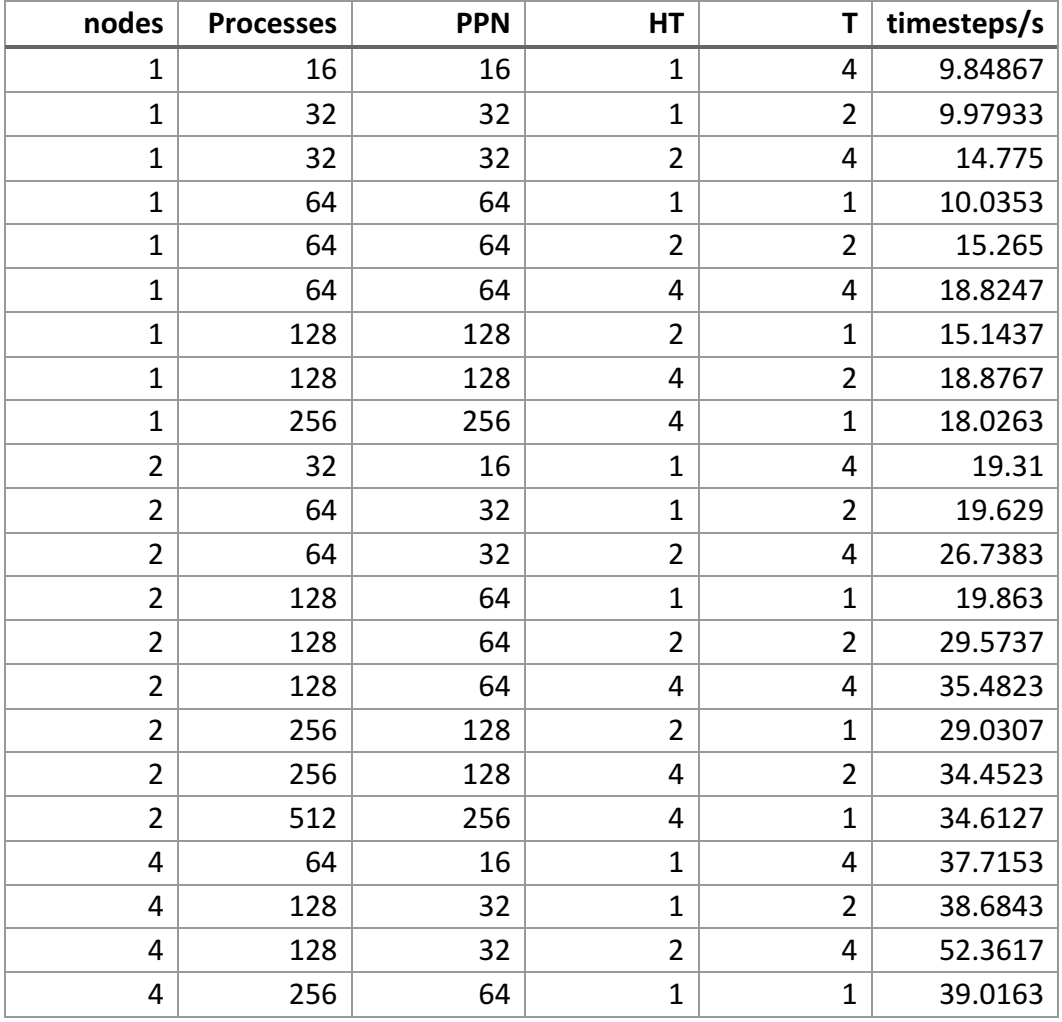

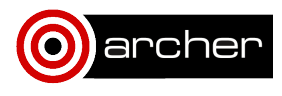

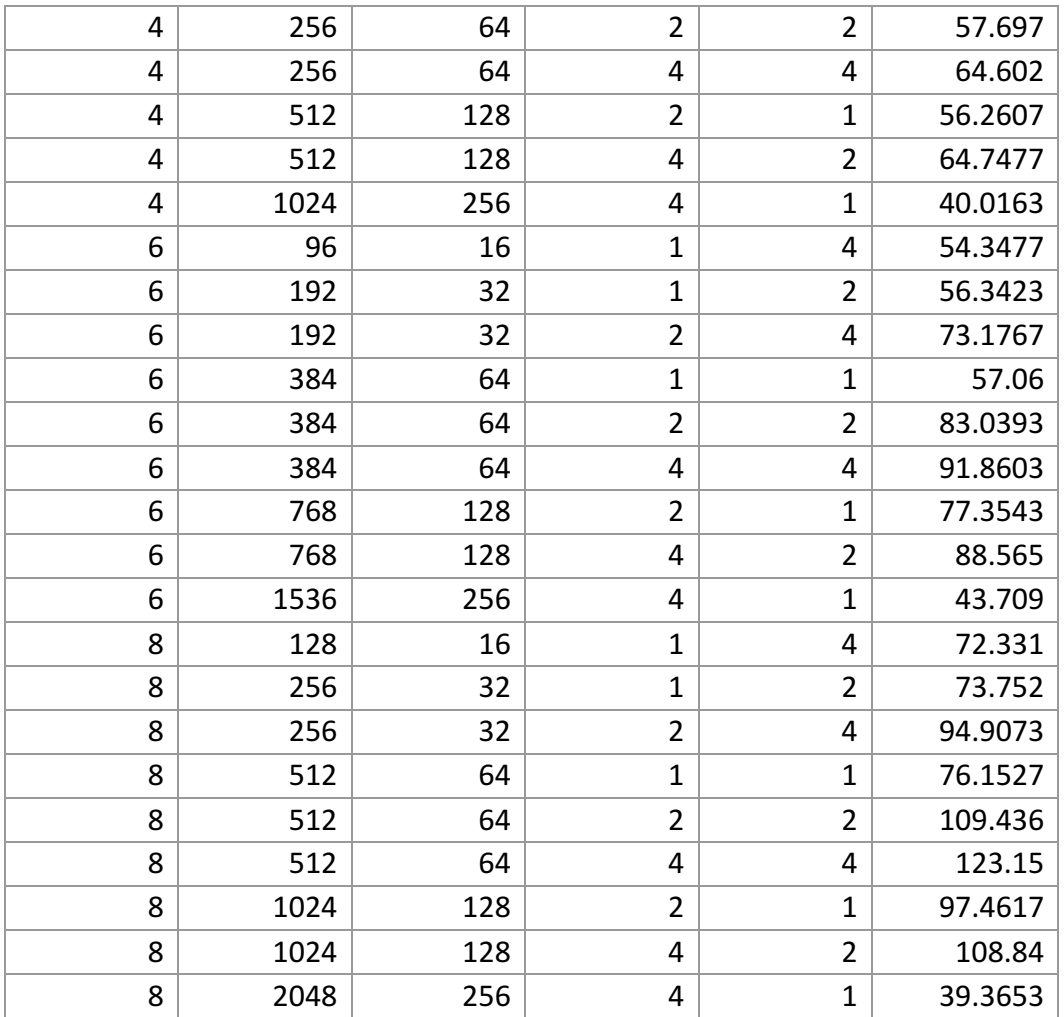

## **Xeon**

# Lennard-Jones (USER-INTEL)

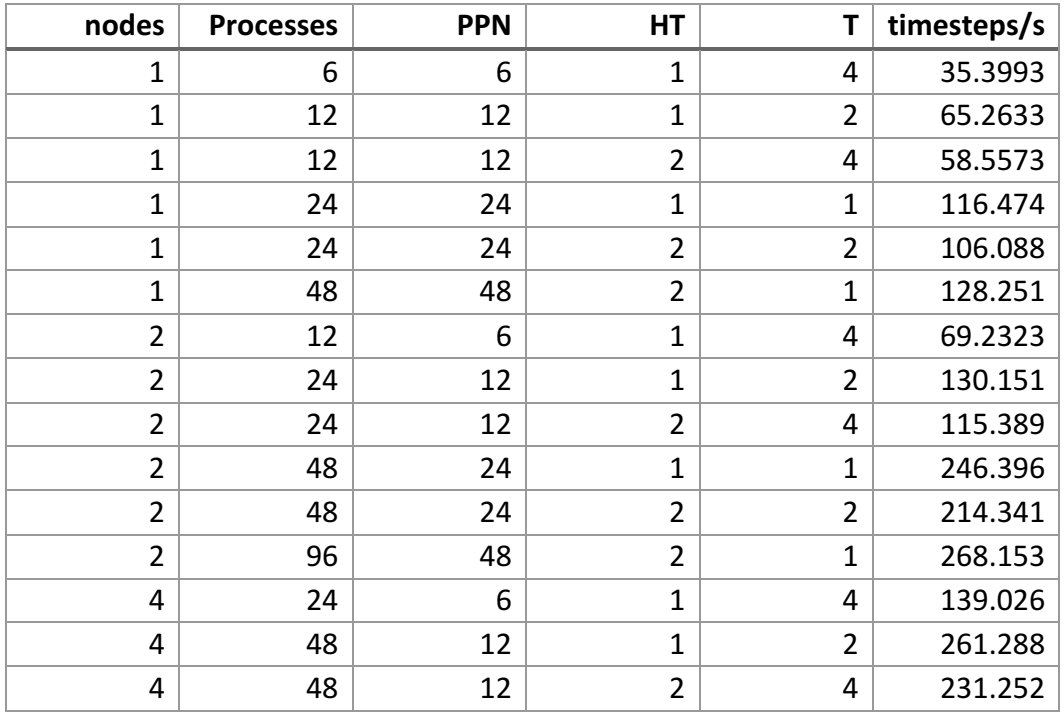

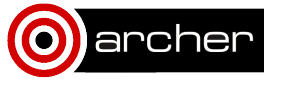

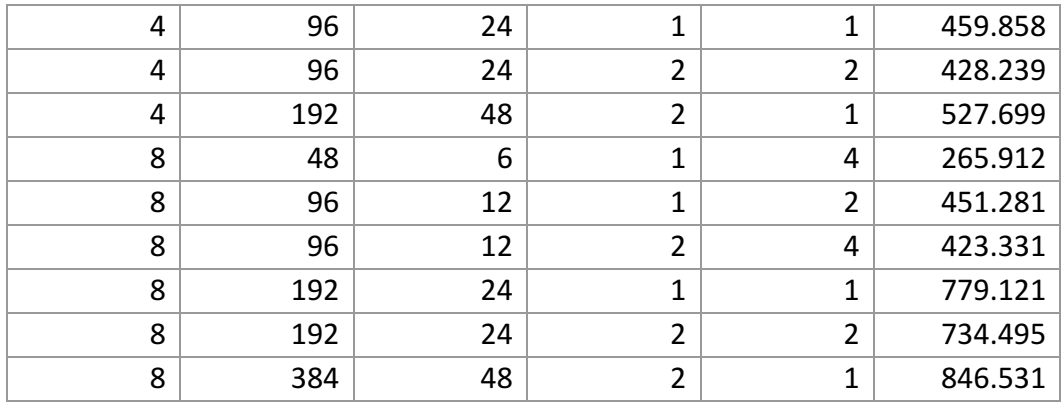

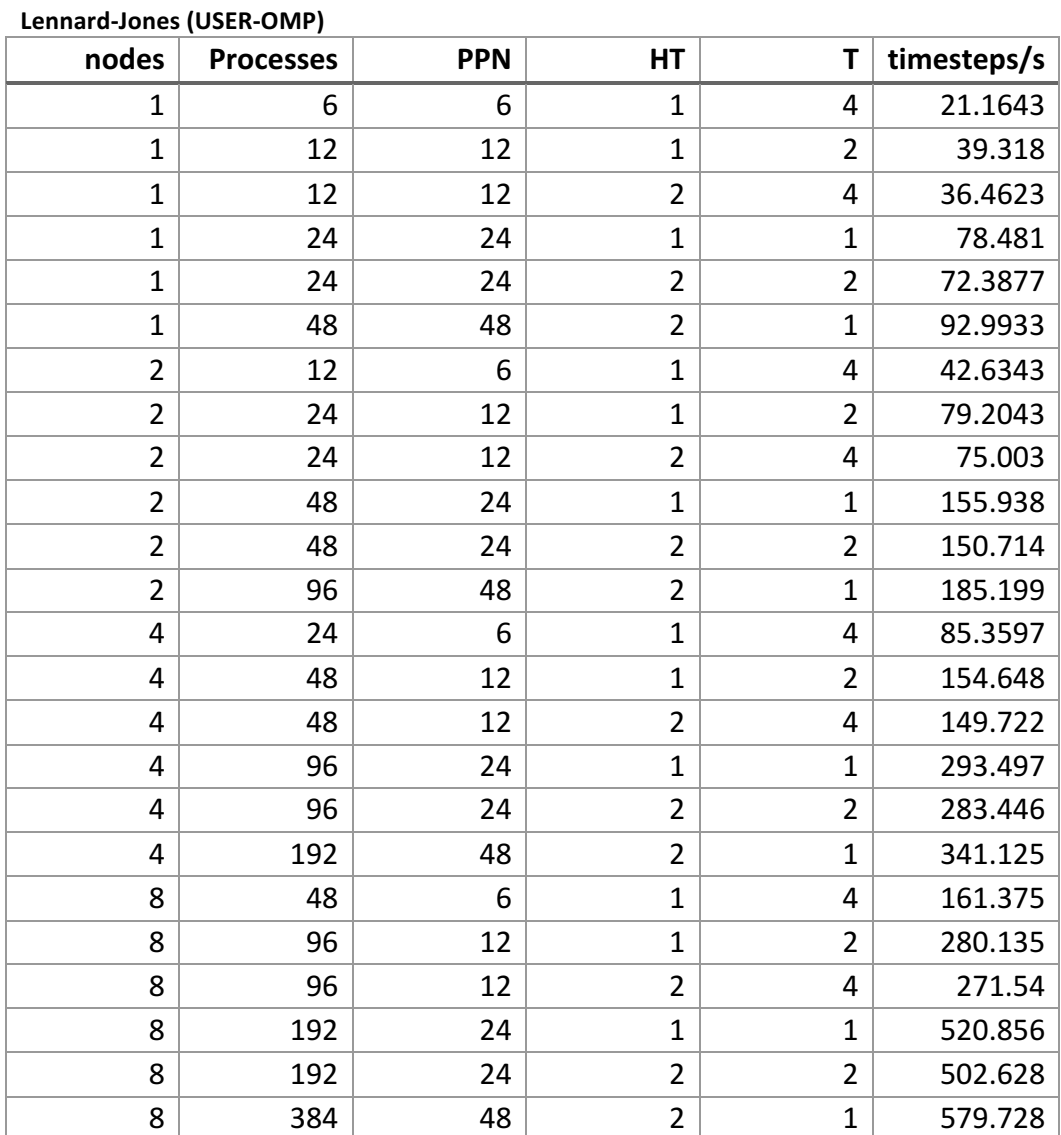

# **Stillinger-Weber (USER-INTEL)**

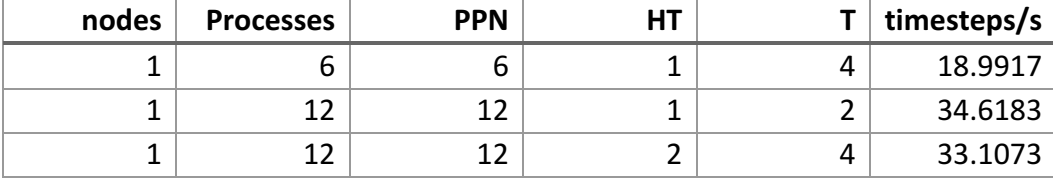

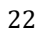

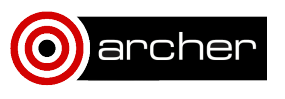

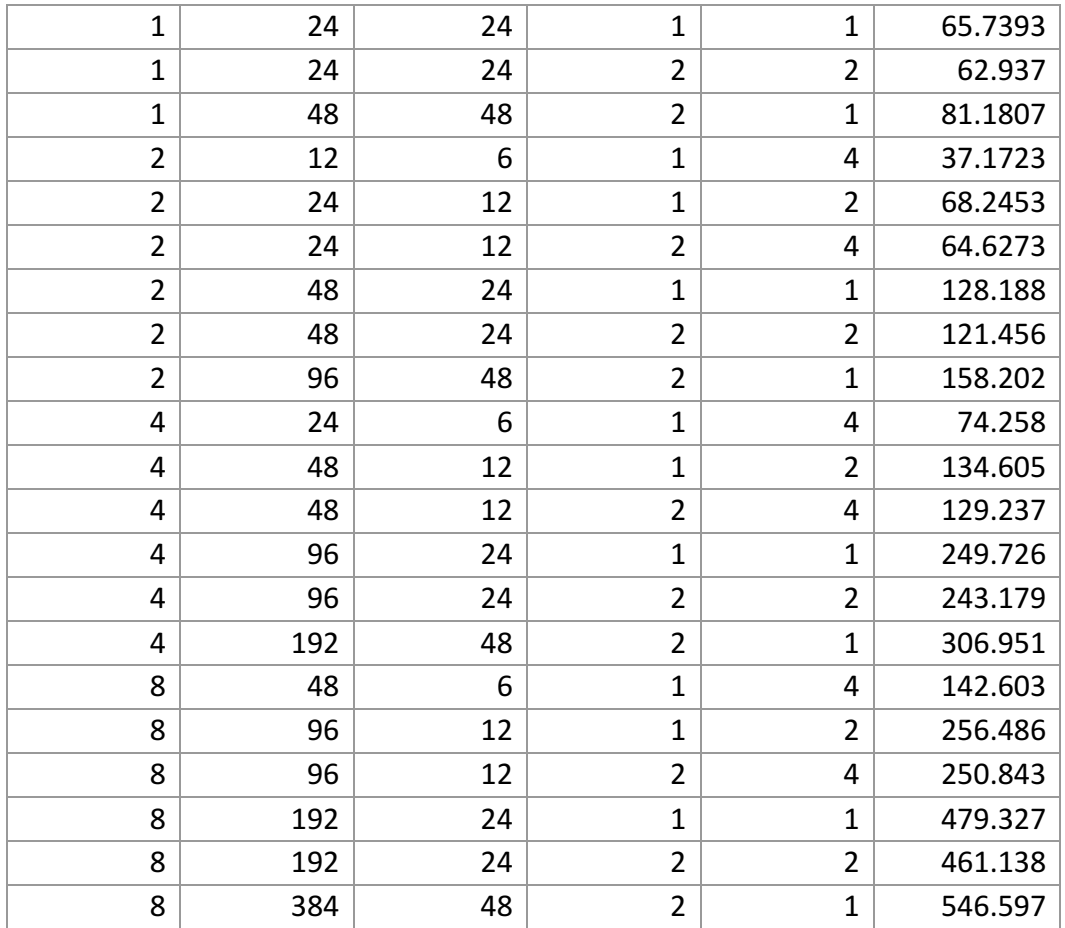

## **Stillinger-Weber (USER-OMP)**

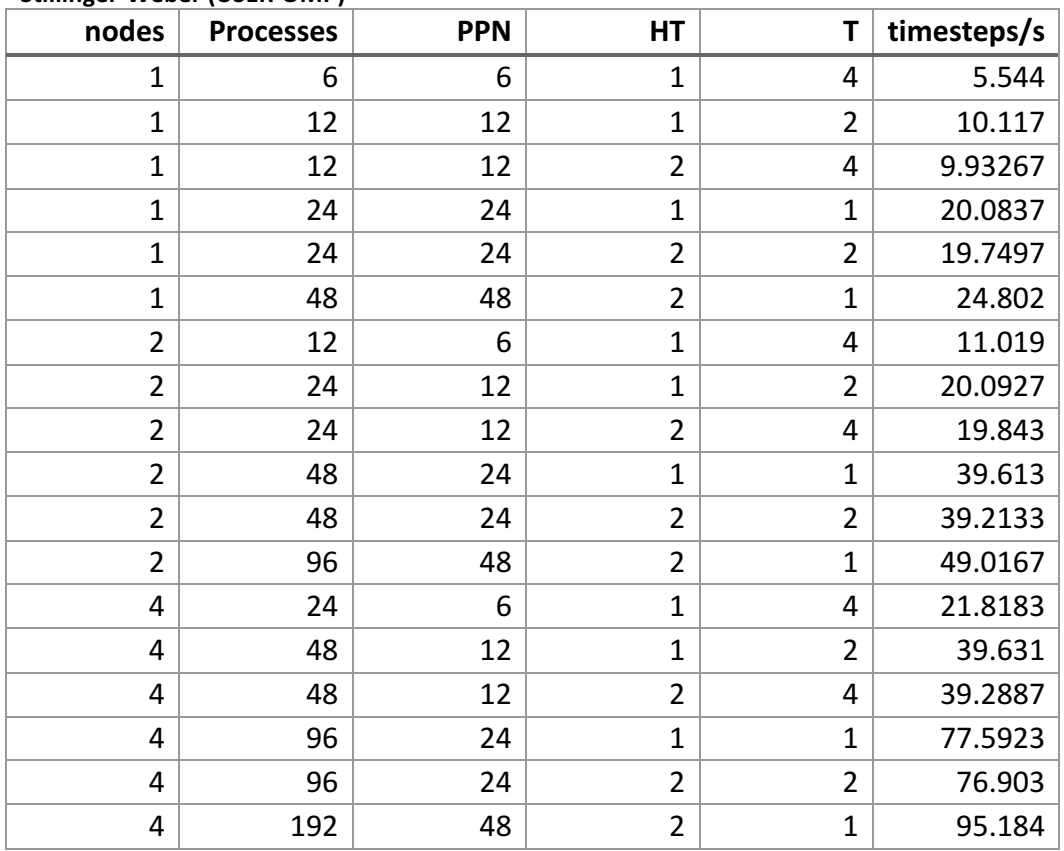

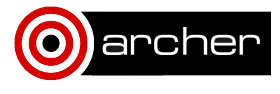

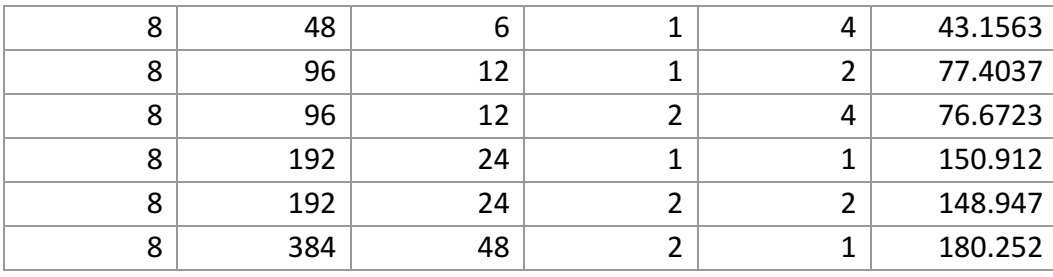

## **Tersoff (USER-INTEL)**

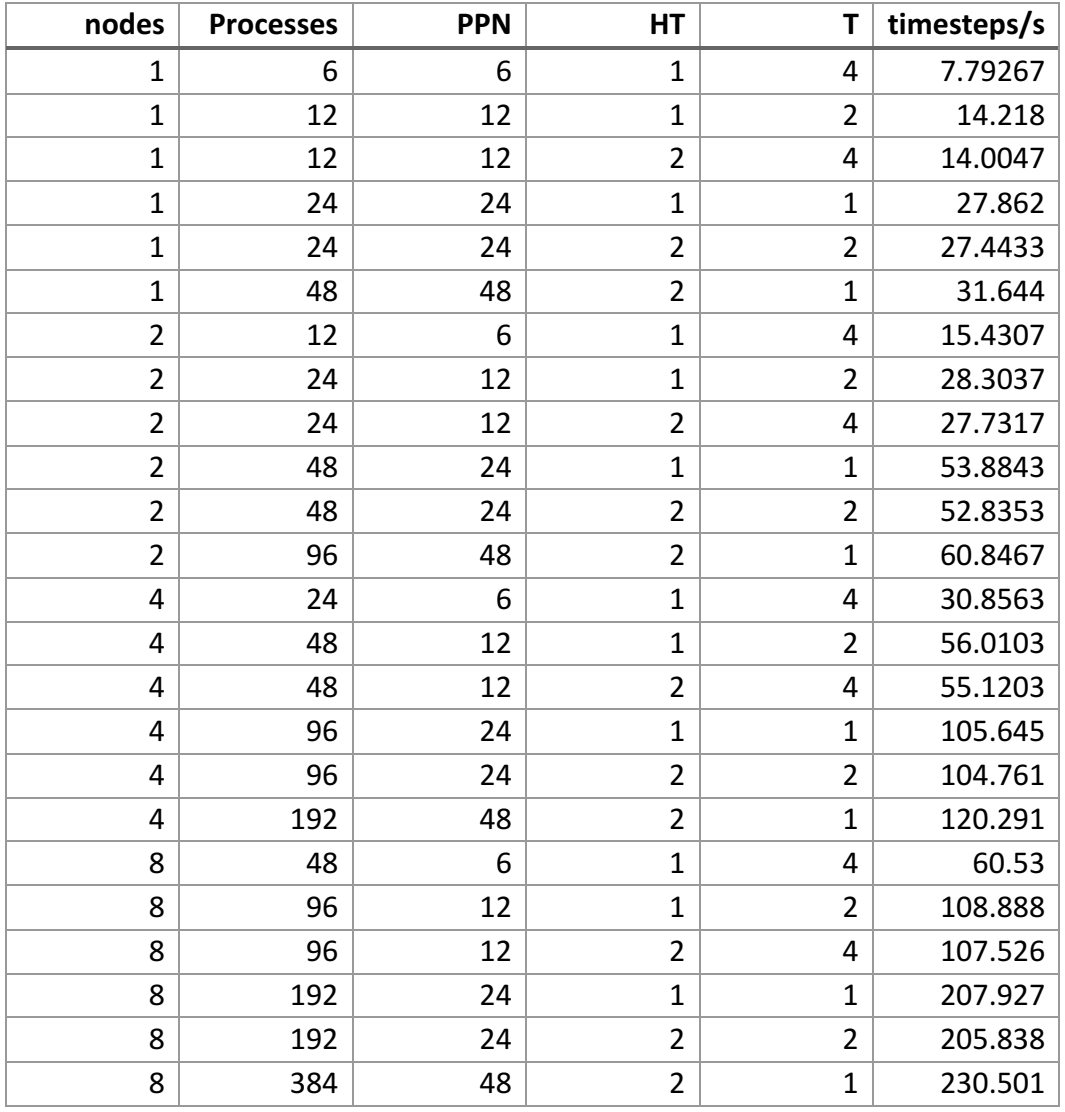

## Tersoff (USER-OMP)

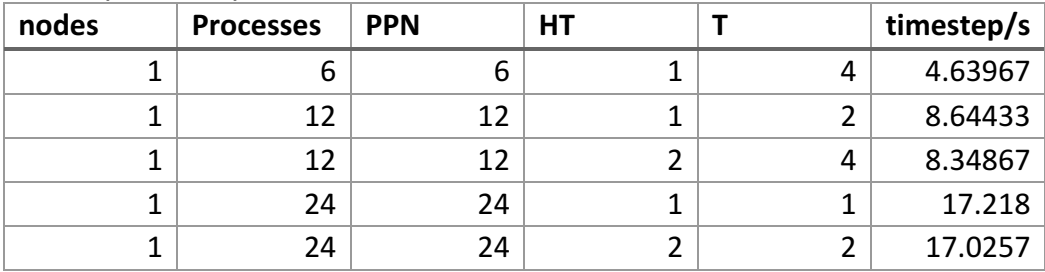

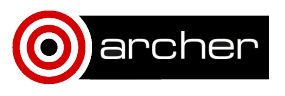

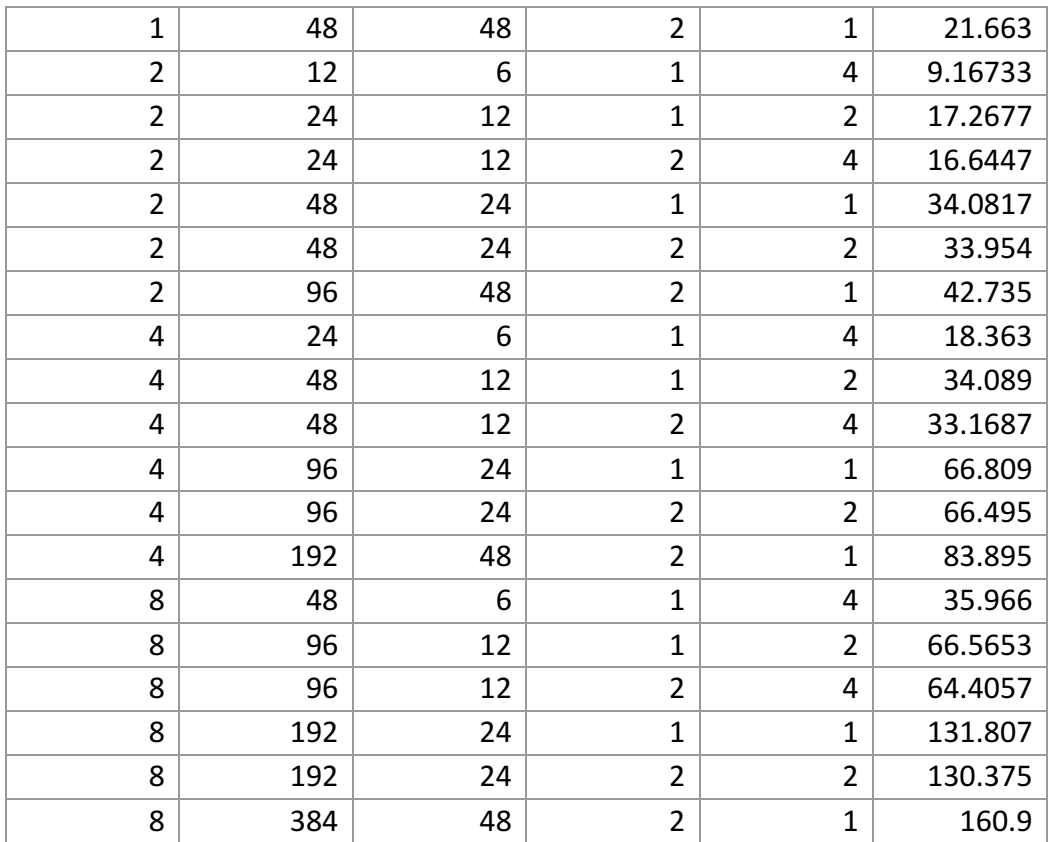

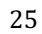

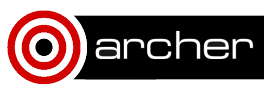